Enseignement de l'informatique Le lien entre les sites internet et les adresses IP

## **1. L'ADRESSAGE IP**

L'ordinateur M1, faisant partie d'un réseau local relié à l'Internet présente les caractéristiques réseau suivantes :

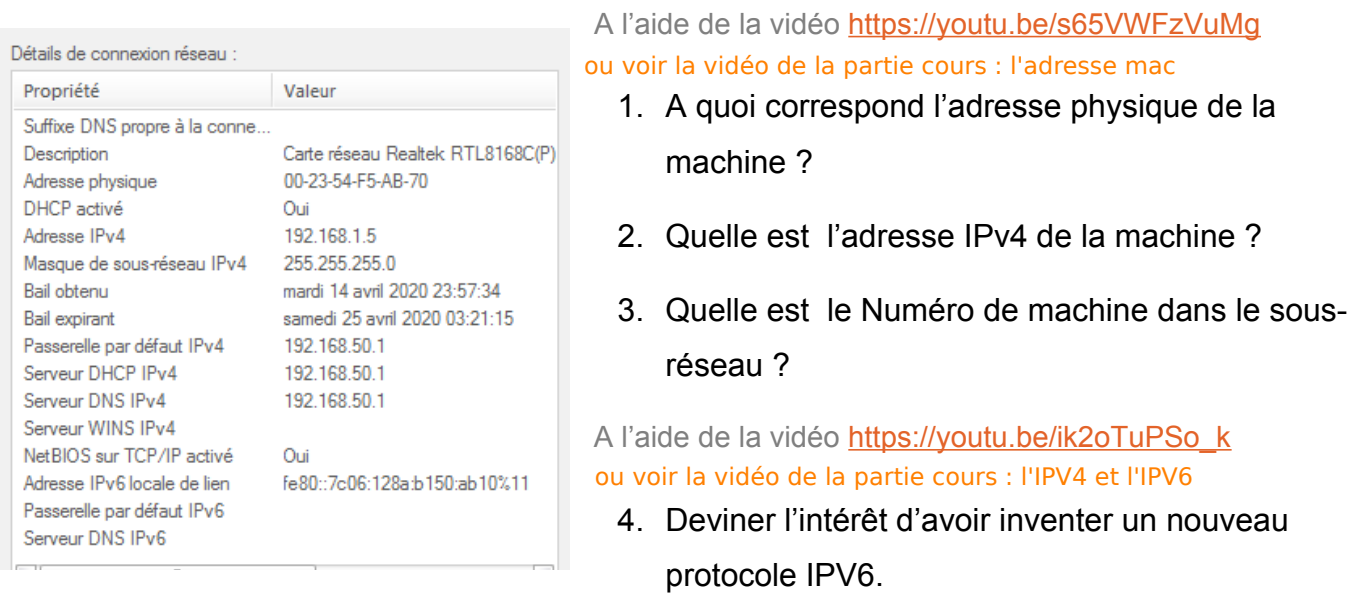

5. Deviner quels équipements peuvent communiquer entre eux en admettant que leur masque de sous réseau est 255.255.255.0 et justifier votre réponse.

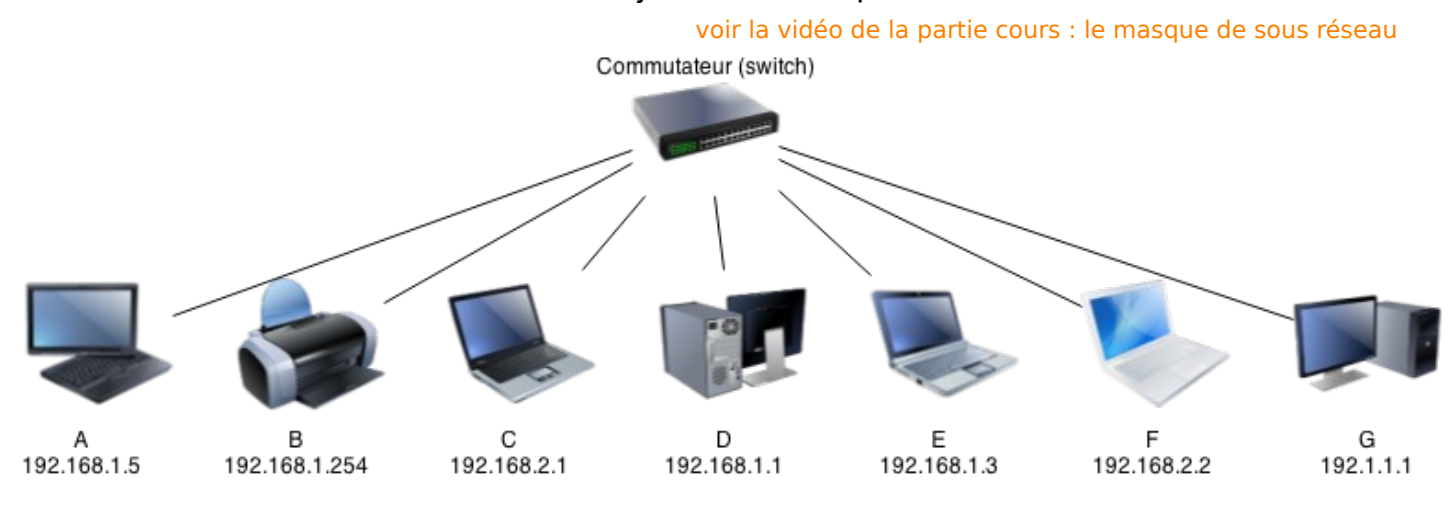

## **2. CHOIX D'UN SUPPORT DE COMMUNICATION**

En vous aidant des éléments ci-dessous, répondez aux questions :

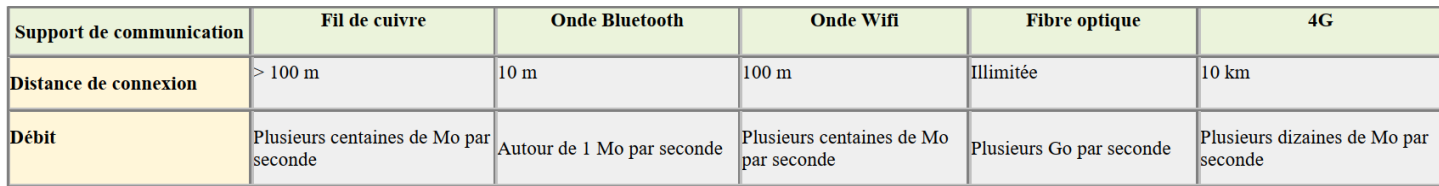

- 6. Jules se trouve au bureau de son appartement, il veut utiliser le réseau domestique pour échanger un fichier de 2 Mo avec Manon qui se trouve dans sa chambre à l'étage. Par quel(s) support(s) le fichier sera-t-il transféré ?
- 7. Jules, se trouvant dans sa chambre, utilise un casque audio pour écouter de la musique provenant de son ordinateur portable connecté à Internet. Il se déplace souvent, et la distance le séparant de son ordinateur peut atteindre 5 m. Comment le casque est-il connecté à l'ordinateur portable ? À partir de quelle distance la connexion risque d'être de mauvaise qualité ?

## **3. PROTOCOLE DE ROUTAGE**

A l'aide de cette adresse https://www.mon-ip-adresse.fr/traceroute, Léo obtient ces informations :

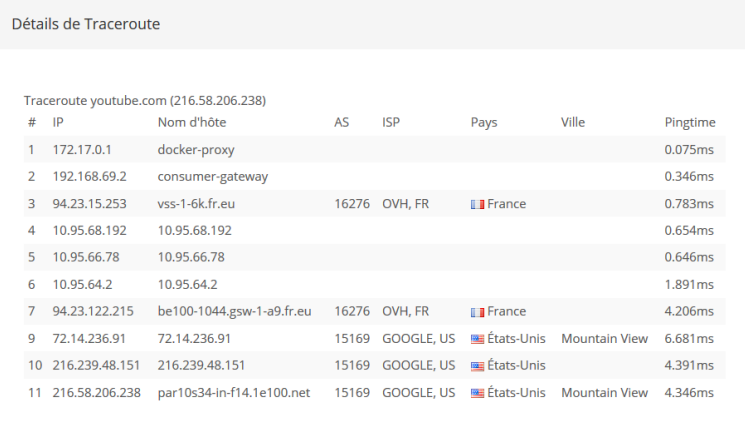

- 8. Indiquer le nombre de routeurs avant d'accéder au site recherché.
- 9. Indiquer l'adresse IP de serveur qui stocke le site en question.
- 10. Taper cette adresse ip dans la barre adresse de votre navigateur, sur quel site êtes-vous ?

Afin de comprendre l'intérêt d'utiliser plusieurs routeurs, nous allons étudier la connexion entre l'Ordi A (client) et l'Ordi C (serveur Internet).

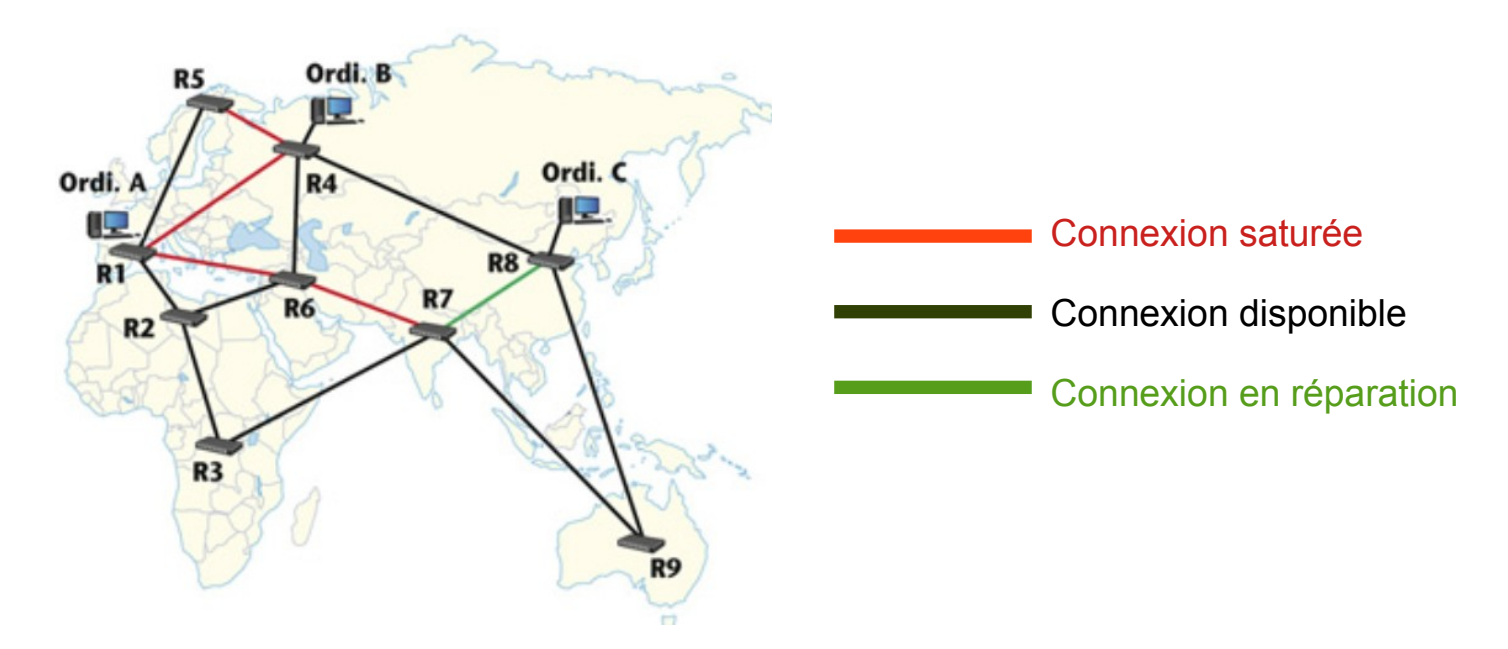

- 11.Quels sont les routeurs que R1 interroge successivement pour pouvoir accéder à R8 ?
- 12. Quels sont les routeurs qui permettent l'accès le plus rapide lorsque la fréquentation du réseau est fluide ?